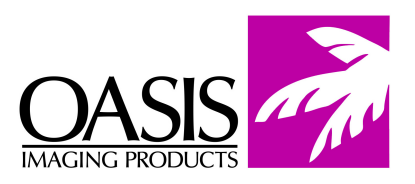

## **Remanufacturing Instructions HP 1012 Toner Cartridge**

## **For Technical Support, please call (800) 322-8992 ext 110**

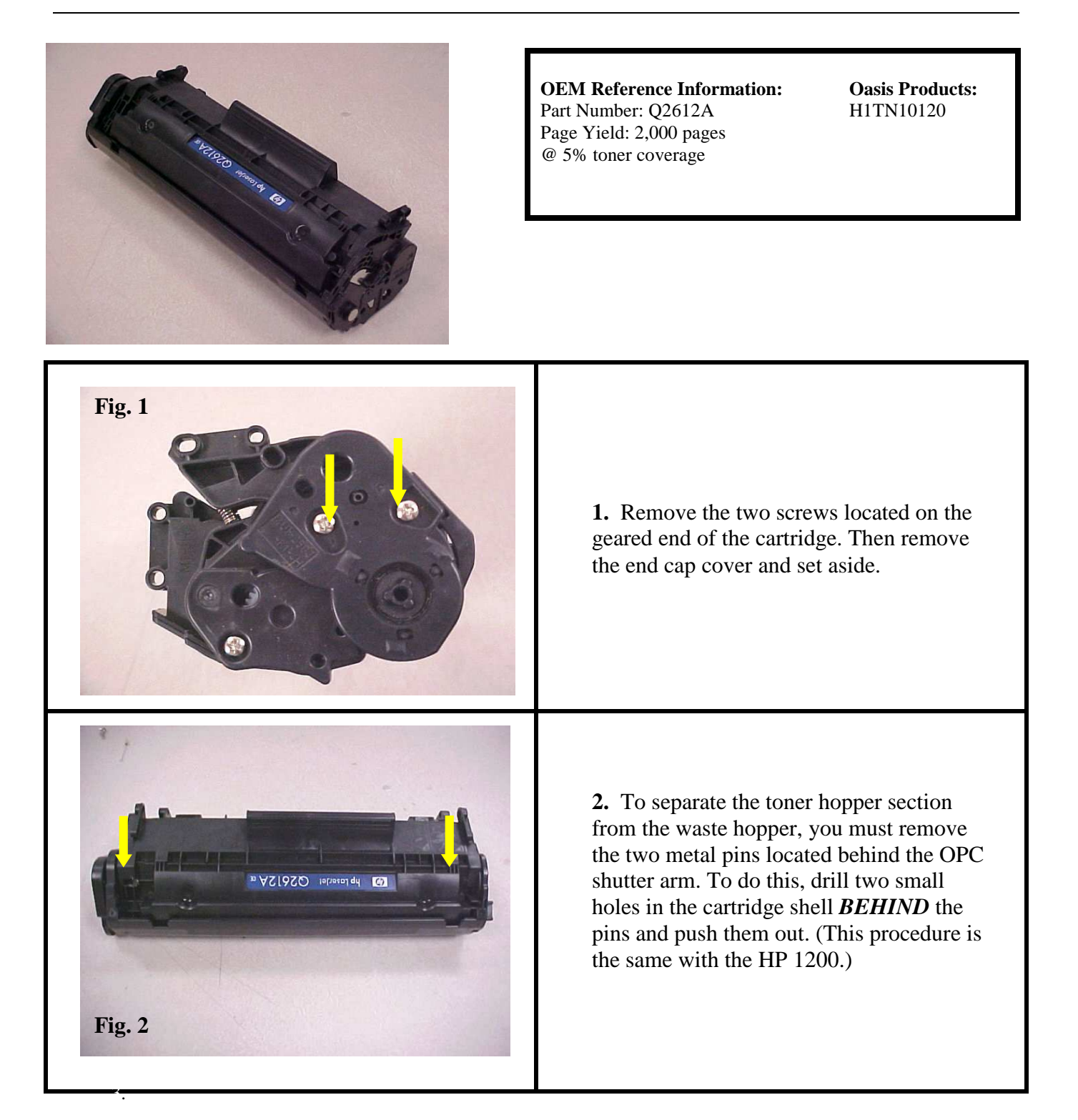

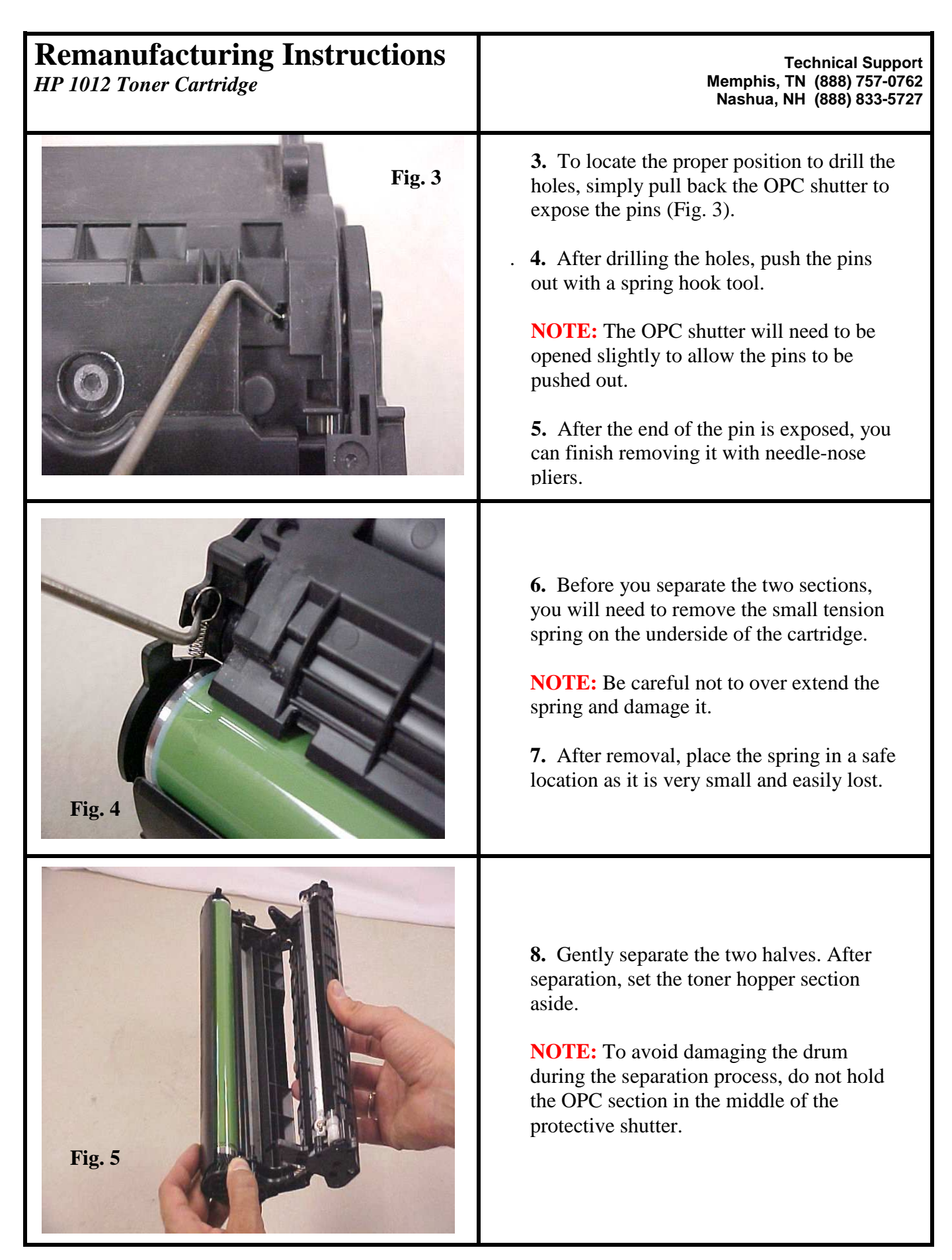

© 2004 Oasis Imaging Products, Inc. Page 2 of 6

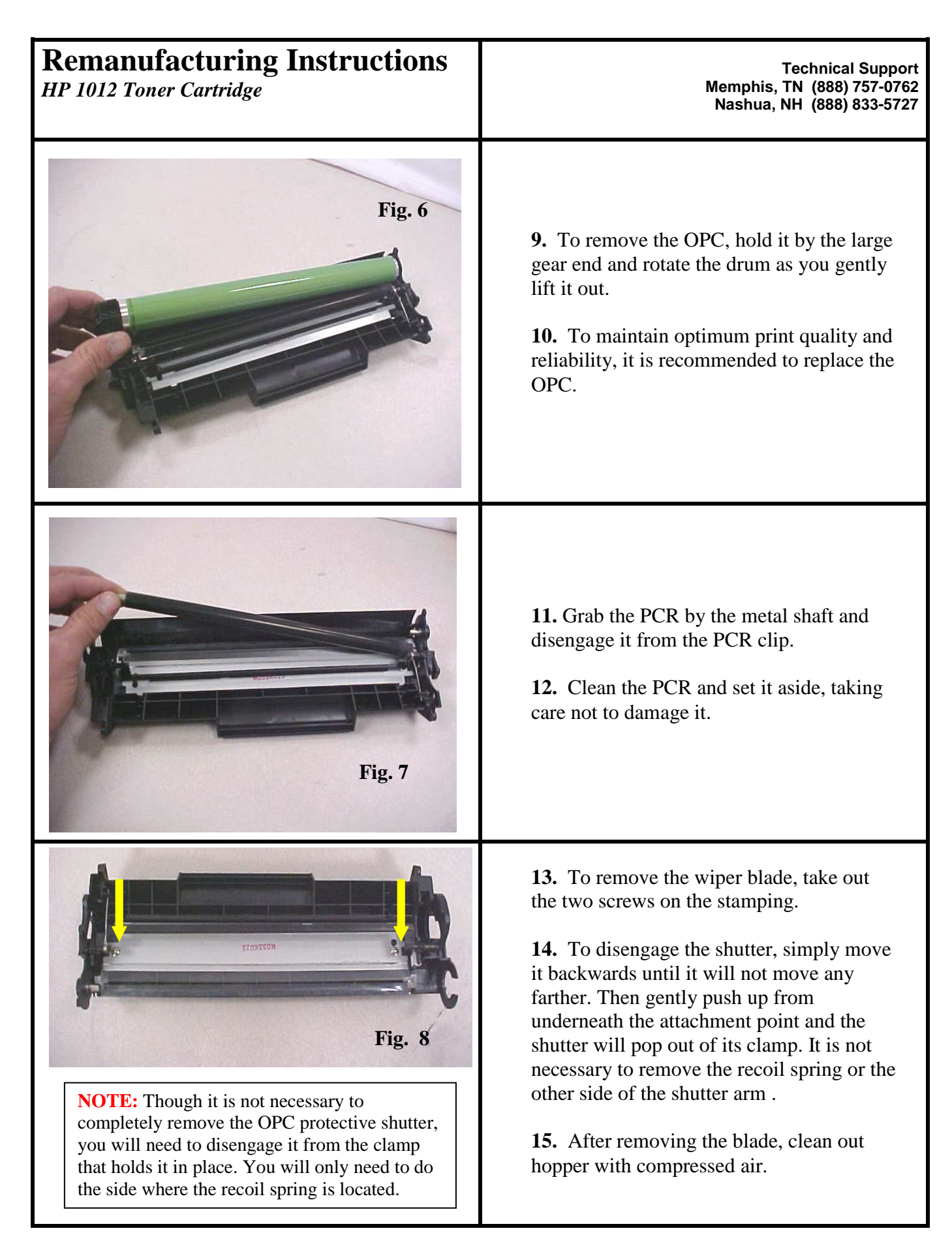

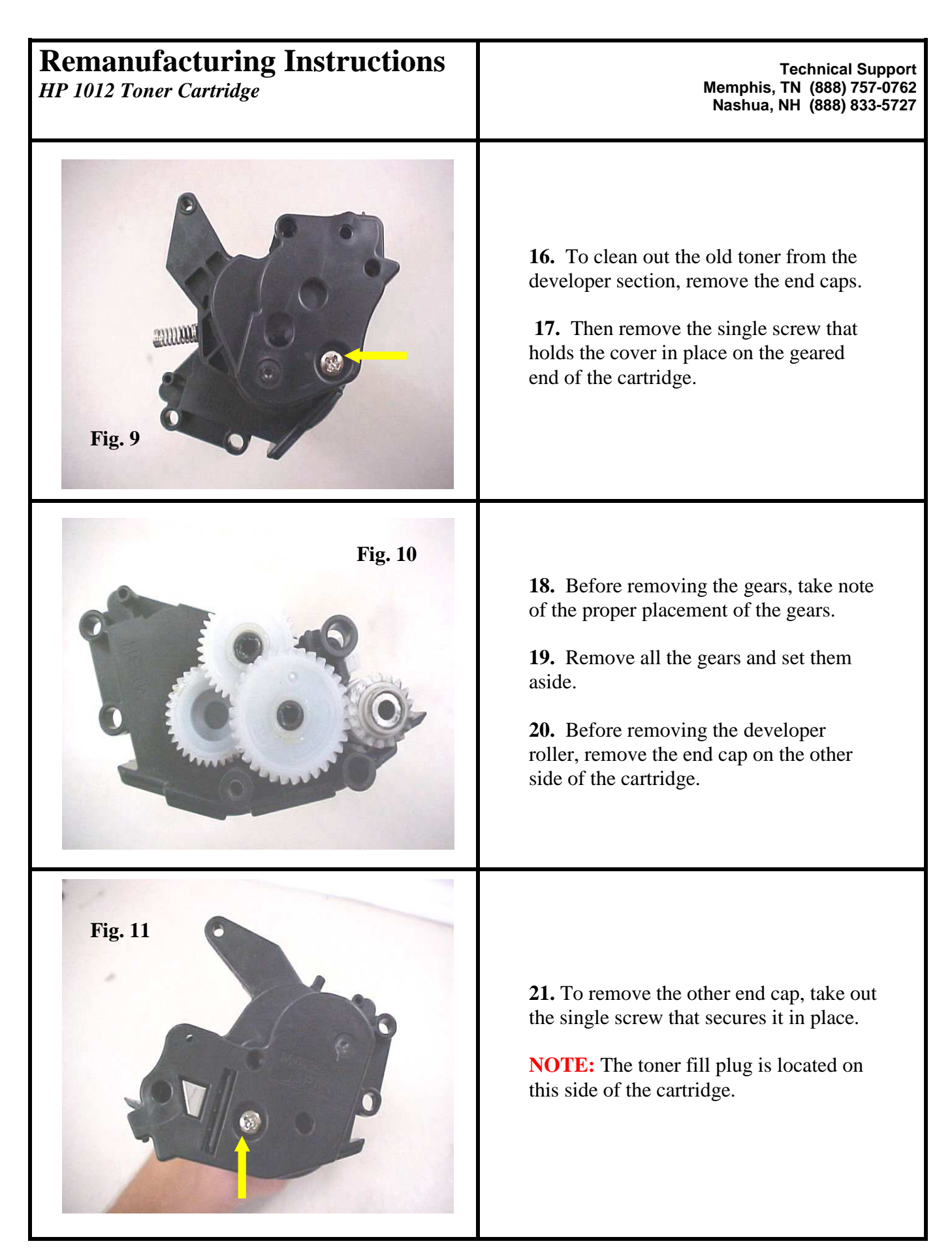

© 2004 Oasis Imaging Products, Inc. Page 4 of 6

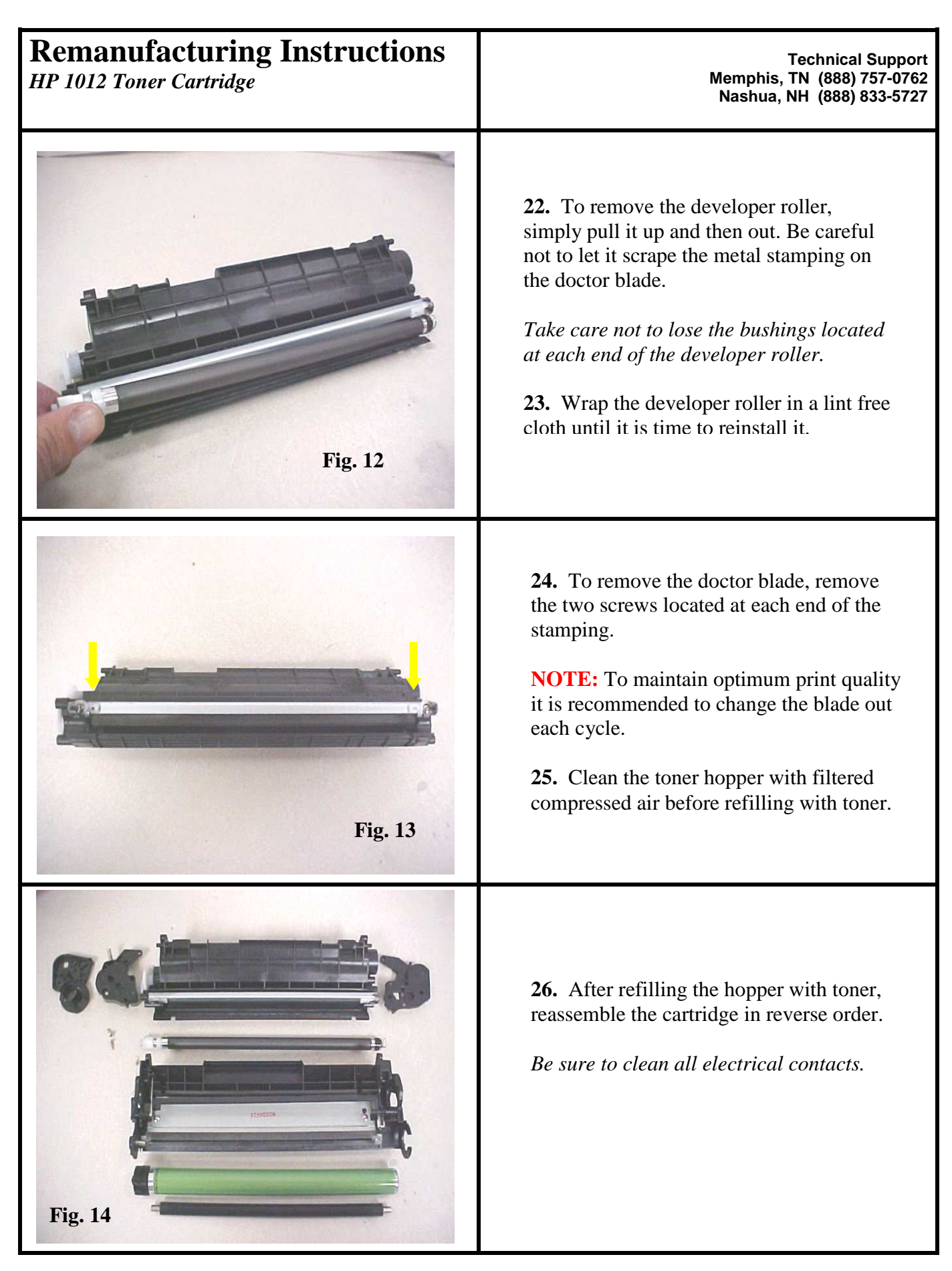

© 2004 Oasis Imaging Products, Inc. Page 5 of 6

## **Oasis and You … Succeeding Together!**

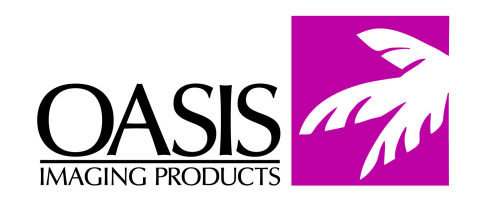

**New Hampshire**  (603) 880-3991 (800) 322-8992 Fax: (603) 598-4277

**Illinois**  (800) 322-8992 Fax: (972) 692-6976

**Tennessee**  (800) 322-8992 Fax: (901) 366-9756

**California**  (800) 322-8992 Fax: (714) 908-7788 **Texas**  (800) 322-8992 Fax: (972) 692-6976

**North Carolina**  (800) 322-8992 Fax: (603) 386-7575 **Canada**  (800) 322-8992 Fax: (972) 692-6976

**Europe Netherlands**  011-31-24-388-2233 Fax: 011-31-24-355-7373 **South America**  (800) 322-8992 International: (603) 880-1552 Fax: (603) 386-7575

© 2004 Oasis Imaging Products, Inc. Any attempt to reproduce any part of these instructions without the written consent of Oasis Imaging Products, Inc. may result in legal action. All registered trademarks are the property of their respective owners.